## **CCC® Estimating - Payment Device Registration**

**Introduction** This job aid describes how repair facilities can register a payment device on cccone.com. Once a payment device is registered, payments are processed directly in the CCC ONE Desktop application.

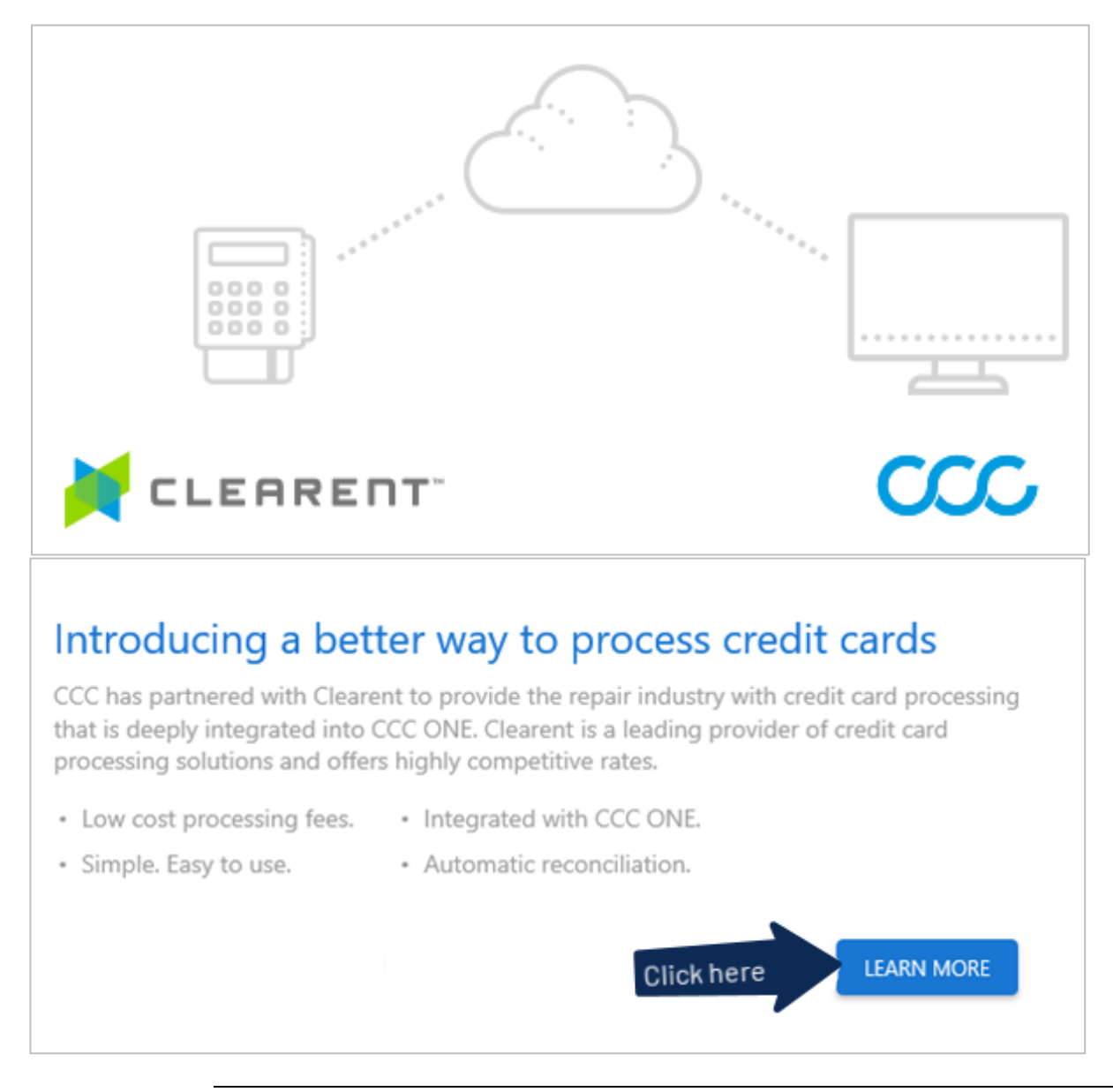

*Continued on next page*

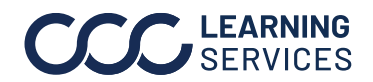

## **CCC® Estimating - Payment Device Registration,** Continued

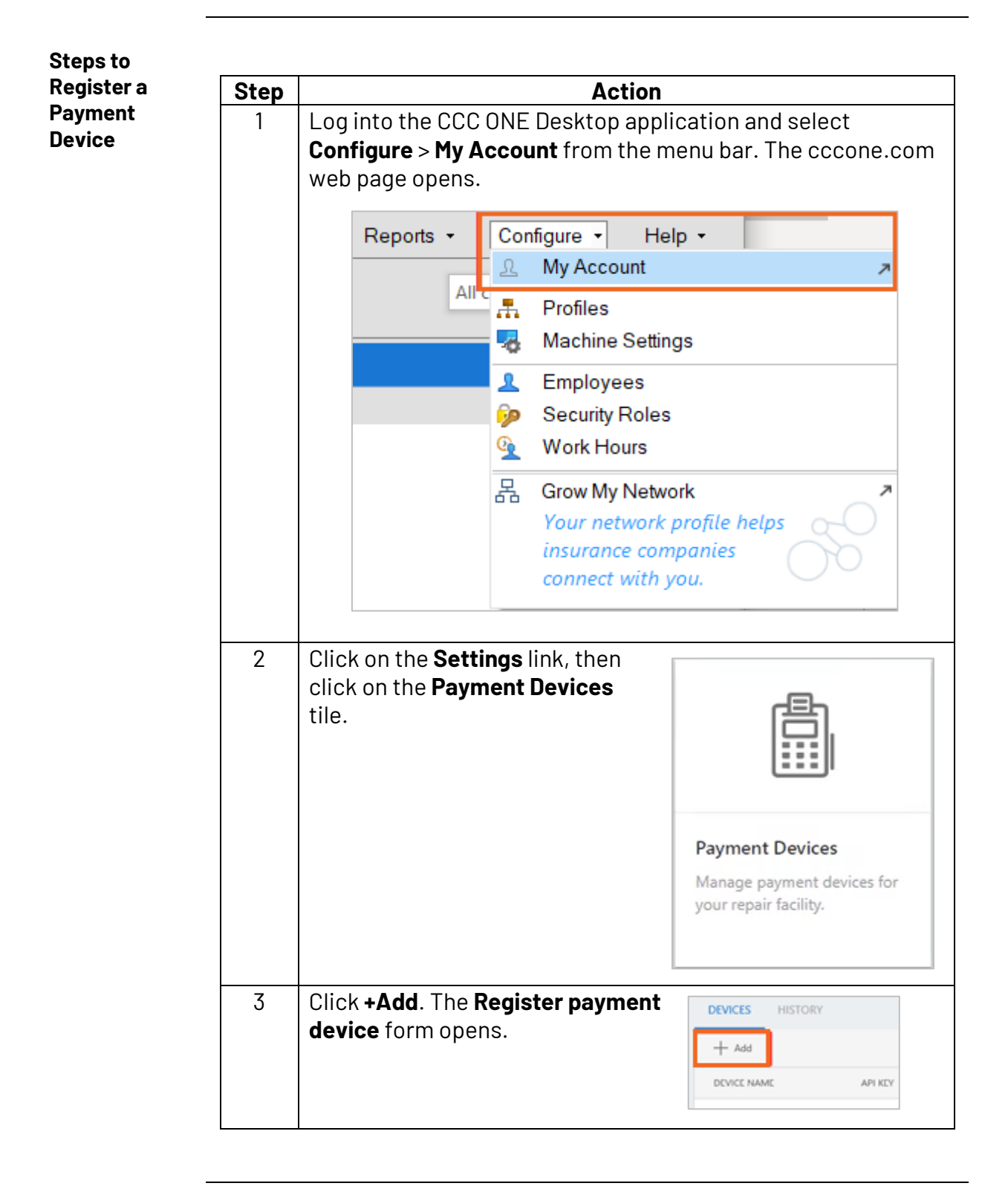

*Continued on next page*

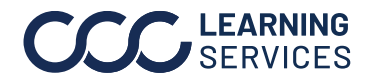

©2024. CCC Intelligent Solutions Inc. All rights reserved. 2 CCC® is a trademark of CCC Intelligent Solutions Inc.

## **CCC® Estimating - Payment Device Registration,** Continued

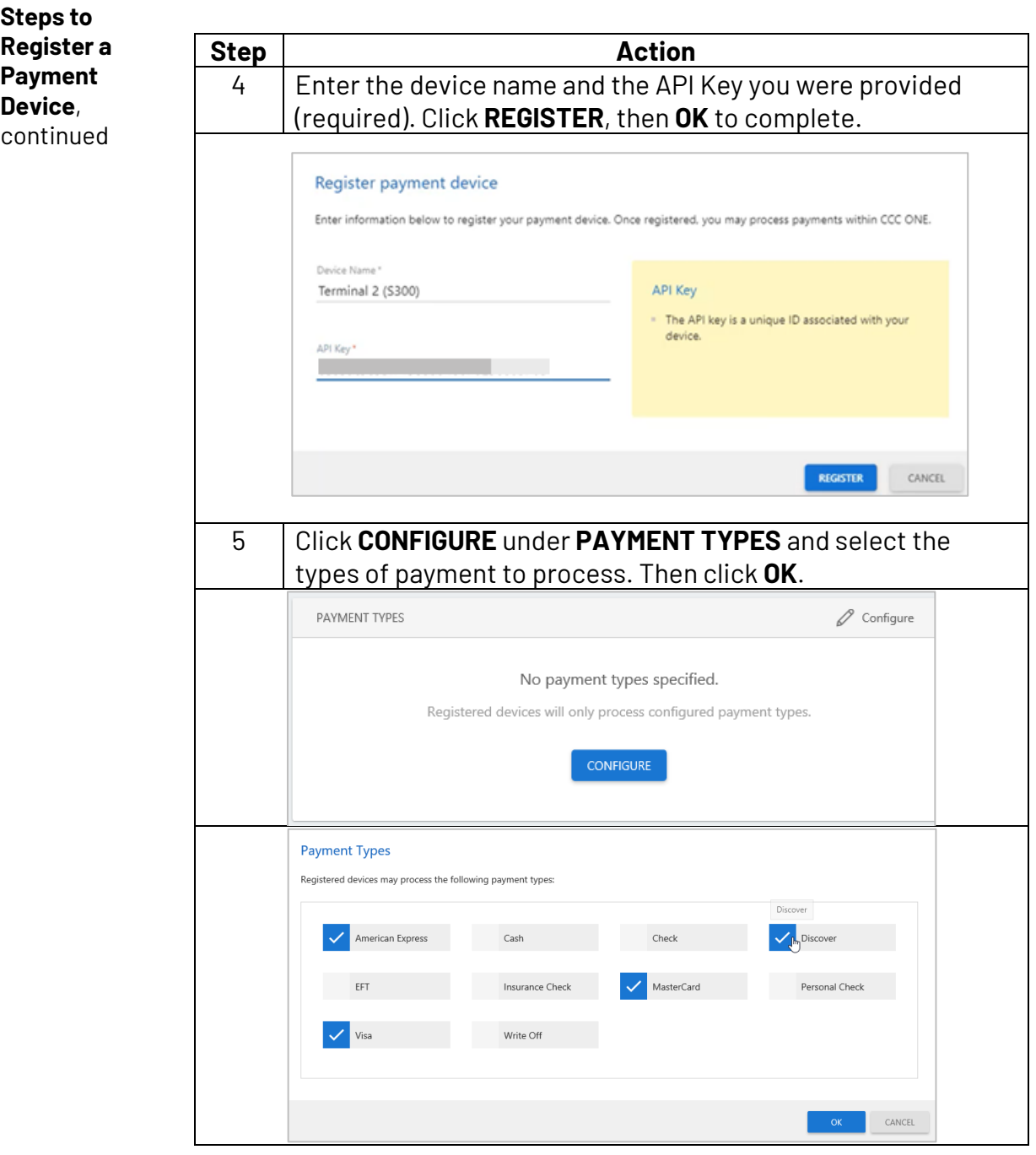

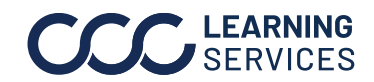

*Continued on next page*

## **CCC® Estimating - Payment Device Registration,** Continued

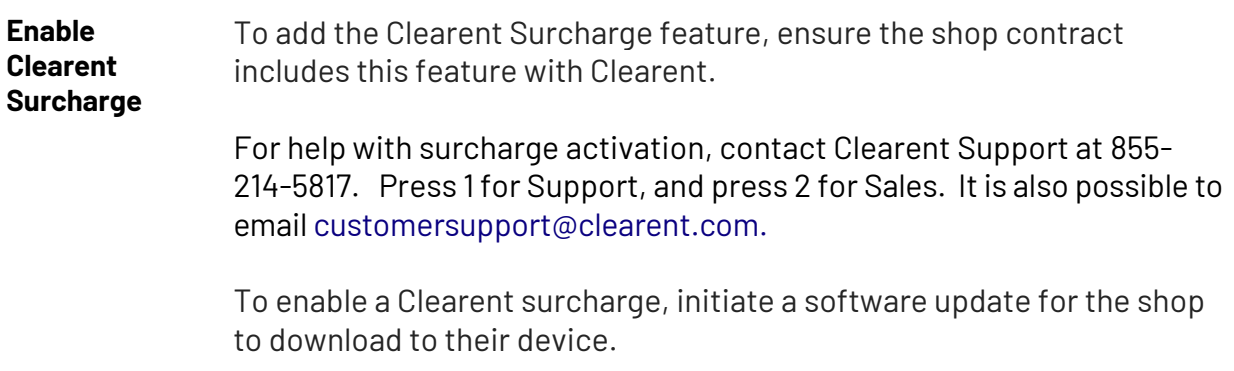

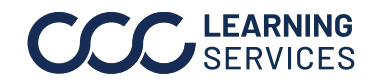